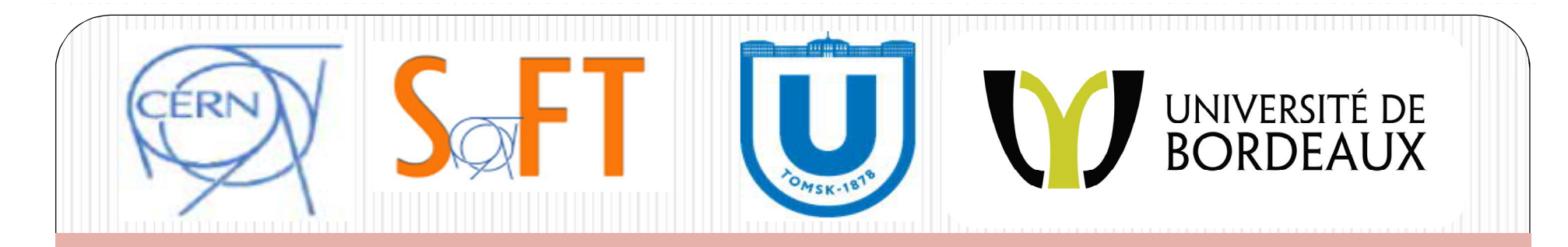

# Highlights on version 10.4: EM physics

V. Ivanchenko, CERN & Tomsk State University

S. Incerti, Bordeaux University & CNRS, IN2P3

for Geant4 Collaboration 17 January 2018

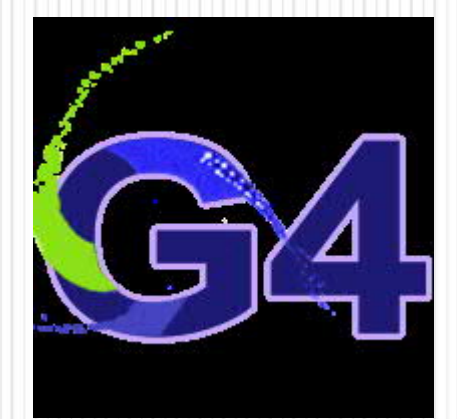

### Materials for EM and Optical physics

- New interfaces to the density effect parameterisations:
	- User may add custom density effect parameterisation per material
		- G4Material::GetIonisation()>SetDensityEffectParameters( G4double cd, G4double md, G4double ad, G4double x0, G4double x1, G4double x2);
	- User may scale density effect parameterisation from based material
		- G4Material::GetIonisation()->SetDensityEffectParameters( const G4Material\* base\_mat);
- Material property table:
	- Added new interfaces to G4MaterialPropertyTable (S.J. Yun et al.)
		- In run time use enumerator instead of string as a key to a property
		- Use new interface for optical boundary process
		- Keep old interfaces for backward compatibility
		- Make this table thread safe
	- Added M.Stockhoff DAVIS model for boundary processes (P.Gumplinger)

## EM infrastructure updates

- Extended user interface to EM physics
	- Added extra UI commands and  $C++$  interface to EM parameters and fixed some problems
		- Mainly added protections against usage of commands in a wrong application state
	- Added dump methods allowing print information on EM physics configuration or direct it to an output stream
		- Allowing online documentation for used EM processes and models
		- Improved dump of EM parameters
- Added an new interface to G4VEmModel allowing enabling triplet production
	- Useful for gamma conversion, bremsstrahlung, positron annihilation
	- Different model is used for sampling of final states when a primary particle interacts with atomic electrons
- Fixed mechanism of model enumeration for EM physics
	- User may identify production model for gamma and electrons
- EM web documentation are reviewed and updated (A.Howard, D.Sawkey)
- EM testing suite significantly updated (A.Bagulya, S.Elles)
- New example for dark matter particles simulation (V.Grichine)

## Standard models updates

- Models of fluctuation of energy loss updated
	- Urban model of fluctuations and the PAI model (L.Urban)
	- Fixed low-energy hadron transport
	- Nuclear stopping fixed
	- Low limit for cut in PAI model is set to 12.5 eV (D. Pfeiffer)
		- Needed for gaseous detector simulations
- Models of single and multiple scattering for  $e++$ 
	- Added Mott corrections to GS model and to single scattering (M. Novak)
		- Providing "error free" mechanism of tracking near geometry boundary
	- Updated relativistic scattering model
- Gamma models
	- Fixed inconsistency in LPM correction computation (F. Hariri, M. Novak)
	- Improved sampling of e- angles for photo-effect (M. Bandieramonte)

# Low Energy EM Physics

- Livermore photo-electric model (M. Bandieramonte)
	- EPICS2014 data for shell cross sections
	- Improved parameterisations of cross sections
- Atomic de-excitation
	- updated set of shell ionisation cross sections for protons from calculations by M. Reis et al.
- Geant4-DNA
	- new cross sections
		- CPA100 for electrons in liquid water
		- Semi-empirical models for electrons in biomaterials
	- new G4DNAElectronSolvation process for the handling of sub-excitation electrons in all constructors
	- new examples: mfp (mean free path), microyz (micro-dosimetry), neuron (network of neuron cells), slowing (slowing down spectra), spower (stopping power), chem4 with ROOT interface (radiochemical yields)
	- tagging of Geant4-DNA de-excitation products
		- illustration in TestEm5
	- all Geant4-DNA constructors available in all extended Geant4-DNA examples

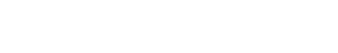

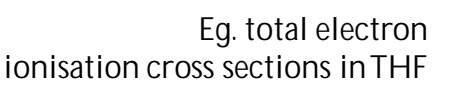

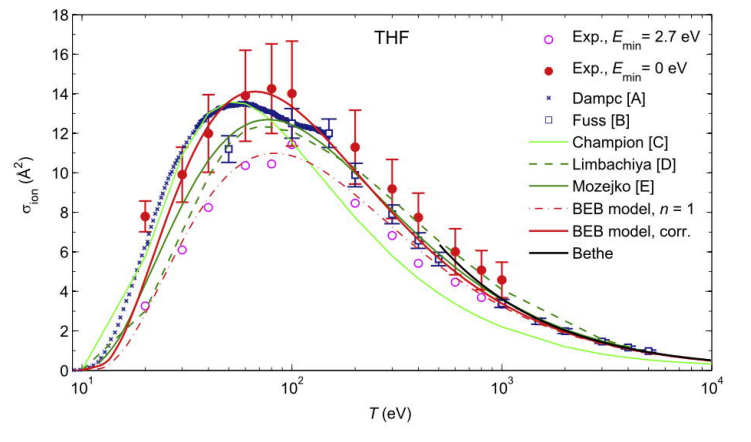

5 **Geant4 EM physics 17/01/2018**

#### Hanson data for electron scattering off Gold target (*Phys. Rev.* 84, 634-637, 1951)

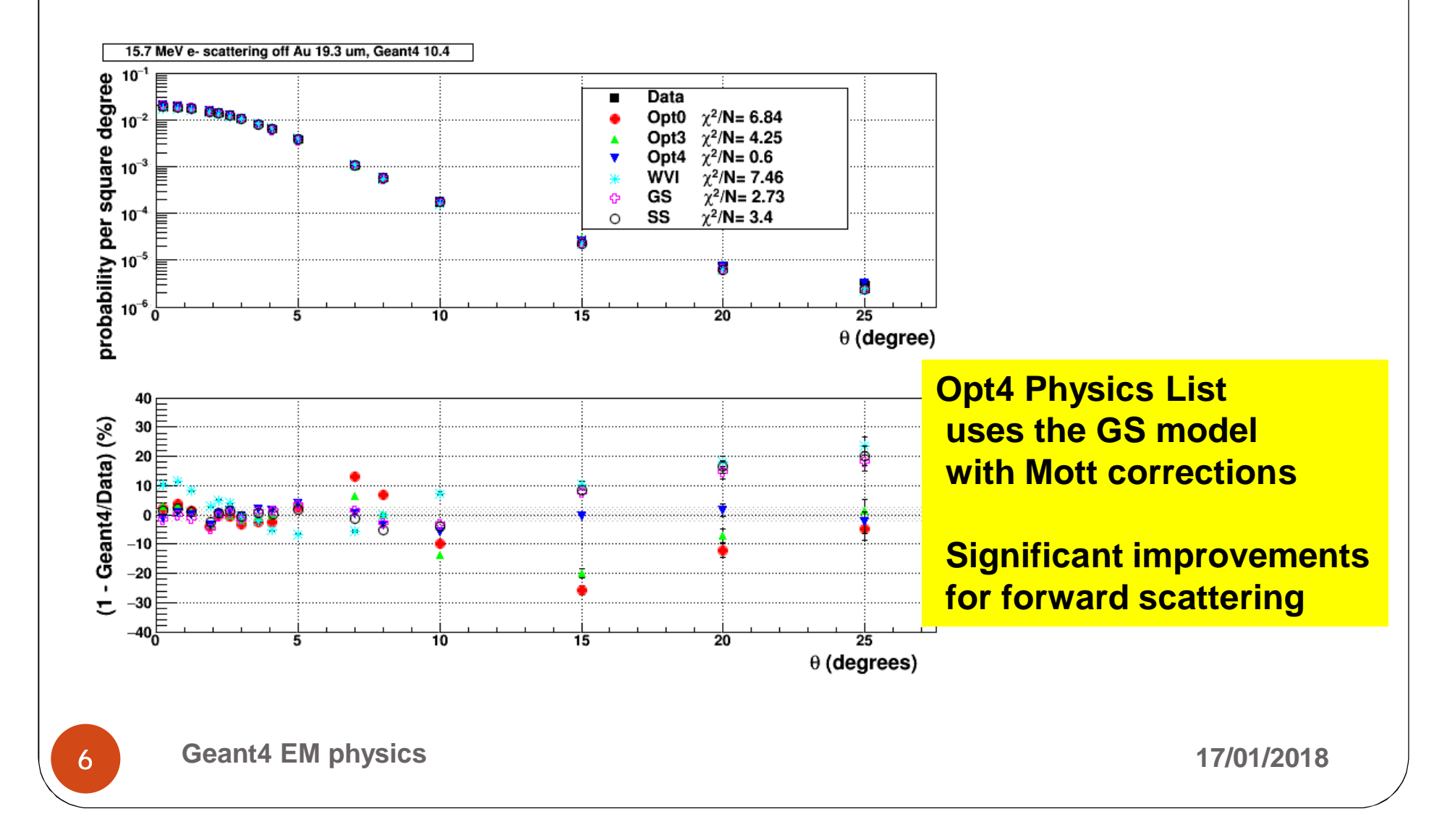

### Backscattering validation results

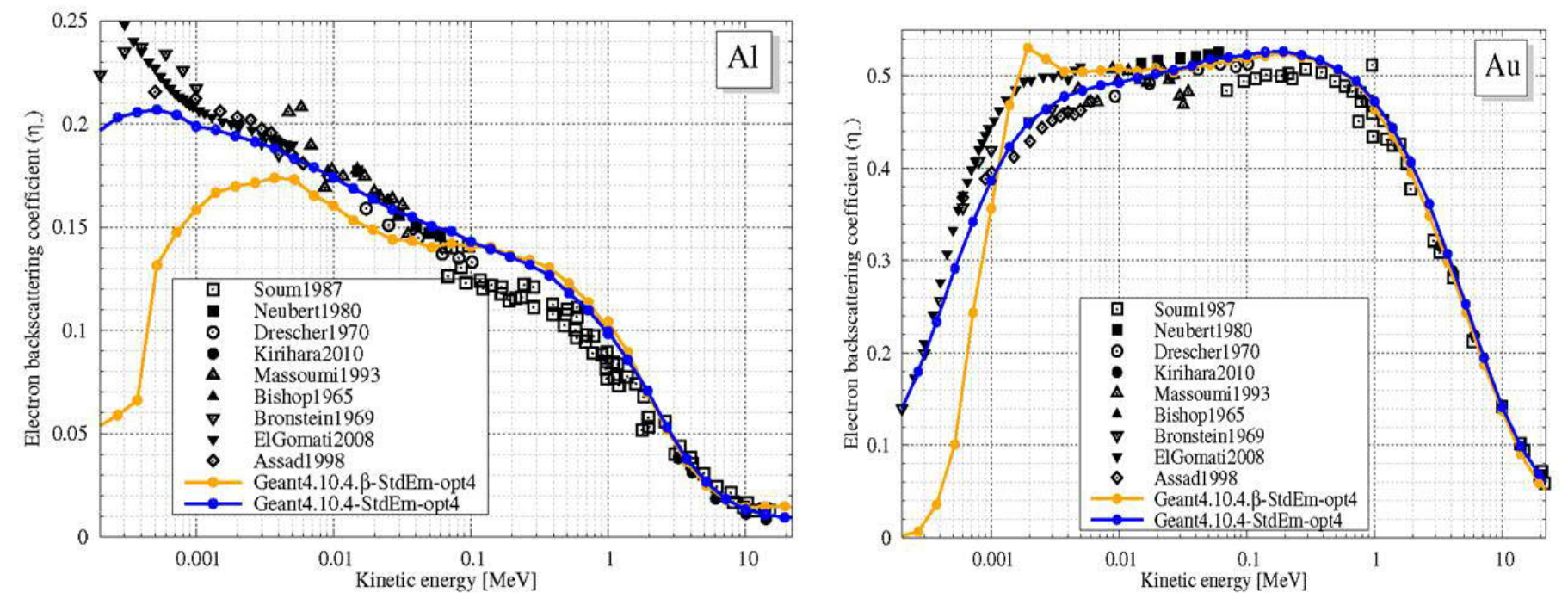

- *Simulation of electron backscattering from Al (left) and Au (right) targets versus data from different experiments.*
- *Opt4 EM configuration is with the Urban model (yellow) and the GS model with "error-free" stepping (blue)*

## EM Physics Lists configurations

- Several EM physics constructors (Physics List components) are provided, main modifications are in
	- G4EmStandardPhysics default
		- Includes Livermore photo-electric model and Rayleigh scattering
		- No performance degradation for HEP benchmarks due to code optimisations
	- G4EmStandardPhysics option4 (EMZ) a combination of the most accurate EM models
		- Includes the GS model with Mott corrections and error free stepping
	- G4EmStandardPhysicsGS alternative multiple scattering
	- G4EmStandardPhysicsSS single scattering
		- very CPU demanding
- Since Geant4 10.3 a new possibility to customize EM configuration per detector region is available, which was improved for Geant4 10.4
	- Alternative Physics Lists per region
		- /process/em/AddEmRegion myregion G4EmStandard\_Opt4
	- PAI ionisation model per particle and region
		- /process/em/AddPAIRegion all myregion PAI
	- MicroDosimetry models per region below 100 MeV
		- /process/em/AddMicroElecRegion myregion
		- Single elastic and inelastic scattering in Silicon (very slow)
	- DNA models per region
		- /process/em/AddDNARegion myregion DNA\_Opt0

#### Resolution of Pb/Sc calorimeters

Bernardi E. et al. 1987 Nucl. Instrum. Meth. A 262, 229

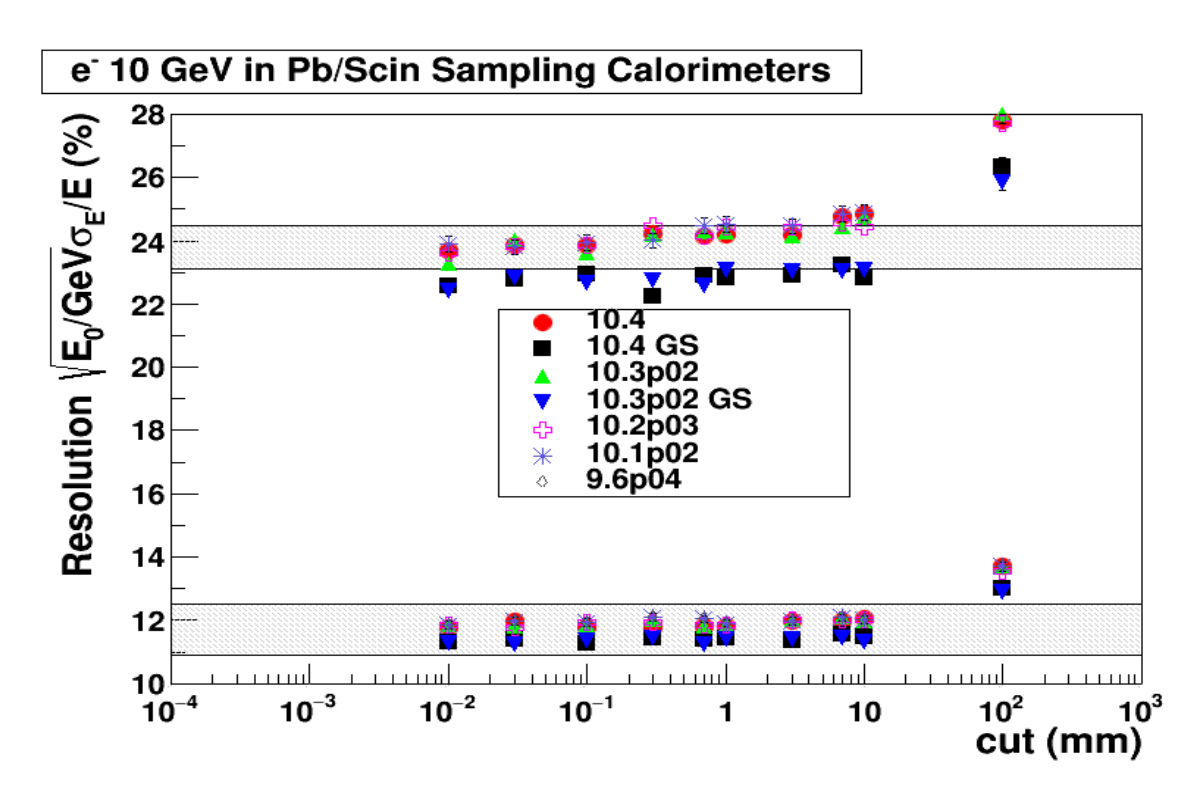

- A classical benchmark (ZEUS test-beam) for two sampling calorimeters with different sampling fractions
	- The same simulation conditions for two setups
- Geant4 results are stable between previous releases and 10.4
	- The GS model of multiple scattering is slightly shifted compared with the default Urban model
	- We propose to use GS models in various configurations and feedback us results

## Migration in user applications

- New data files are mandatory for Geant4 10.4 G4EMLOW7.3
	- The GS model data
	- The photo-electric data
	- The DNA model data
- Custom user PhysicsList
	- Revised method: SetEmModel(G4VEmModel\*, G4int index)
		- $\bullet$  Started from index=0
		- Default models does not instantiated if this method is called by user code